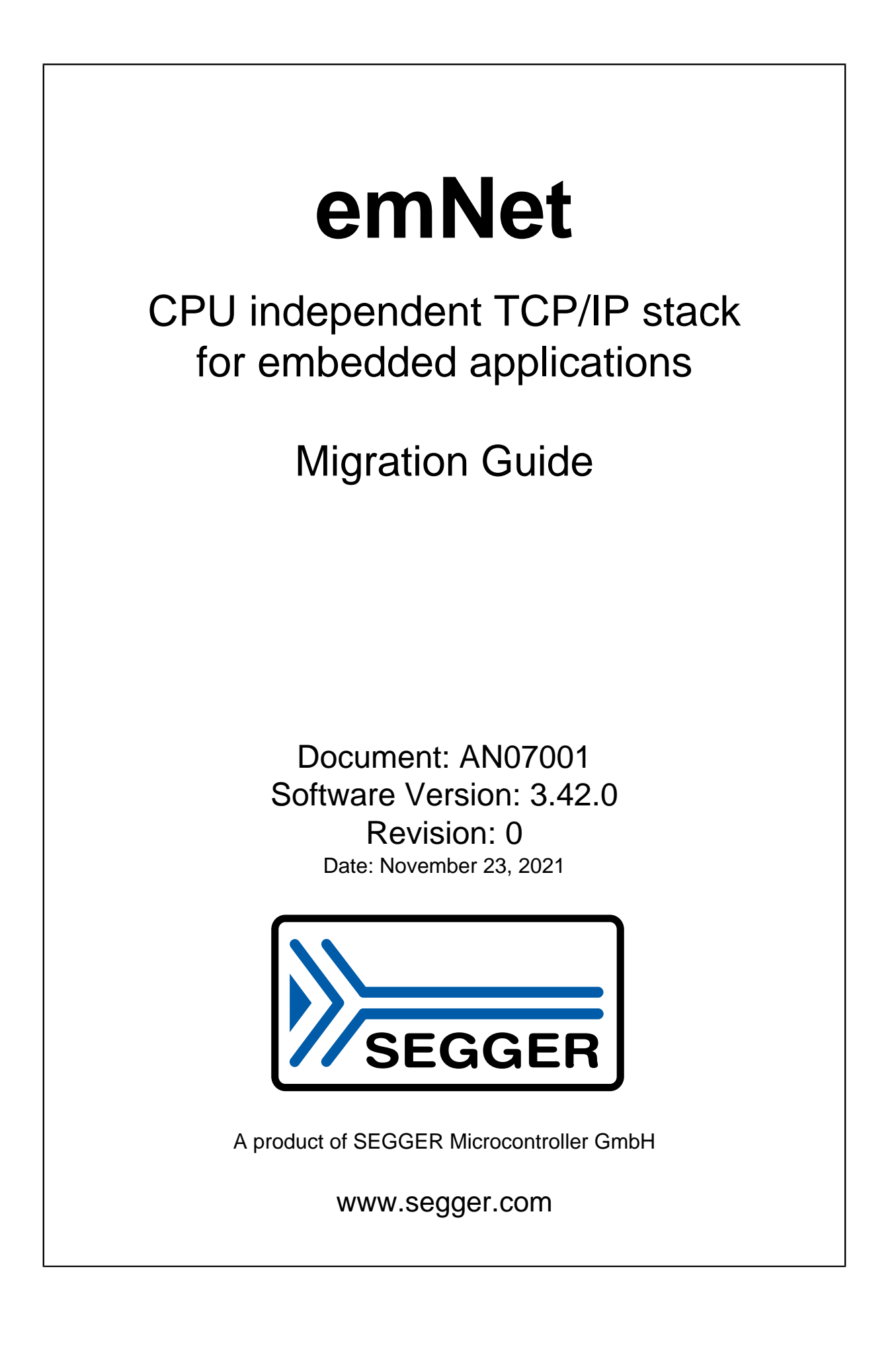

#### **Disclaimer**

Specifications written in this document are believed to be accurate, but are not guaranteed to be entirely free of error. The information in this manual is subject to change for functional or performance improvements without notice. Please make sure your manual is the latest edition. While the information herein is assumed to be accurate, SEGGER Microcontroller GmbH (SEG-GER) assumes no responsibility for any errors or omissions. SEGGER makes and you receive no warranties or conditions, express, implied, statutory or in any communication with you. SEGGER specifically disclaims any implied warranty of merchantability or fitness for a particular purpose.

#### **Copyright notice**

You may not extract portions of this manual or modify the PDF file in any way without the prior written permission of SEGGER. The software described in this document is furnished under a license and may only be used or copied in accordance with the terms of such a license.

© 2010-2021 SEGGER Microcontroller GmbH, Monheim am Rhein / Germany

#### **Trademarks**

Names mentioned in this manual may be trademarks of their respective companies.

Brand and product names are trademarks or registered trademarks of their respective holders.

#### **Contact address**

SEGGER Microcontroller GmbH

Ecolab-Allee 5 D-40789 Monheim am Rhein

Germany

Tel. +49 2173-99312-0 Fax. +49 2173-99312-28 E-mail: ticket emnet@segger.com\* Internet: [www.segger.com](https://www.segger.com)

<sup>\*</sup>By sending us an email your (personal) data will automatically be processed. For further information please refer to our privacy policy which is available at https://www.segger.com/legal/privacy-policy/.

#### **Manual versions**

This manual describes the current software version. If you find an error in the manual or a problem in the software, please inform us and we will try to assist you as soon as possible. Contact us for further information on topics or functions that are not yet documented.

Print date: November 23, 2021

| <b>Revision</b> | <b>Date</b> | By             | <b>Description</b>                                                                                                    |
|-----------------|-------------|----------------|----------------------------------------------------------------------------------------------------|
| 14              | 211123      | OO             | Use of new version number scheme.<br>Added migration information for V3.42.0:<br>• DTASK API renaming on page 23<br>• BSP_UART_Init() is no longer called with interface index by PPP code<br>on page 23                                                           |
| 13              | 200402      | <sub>00</sub>  | Product renamed from embOS/IP to emNet.                                                                                                    |
| 12              | 170622      | OO             | Added migration information for V3.20:<br>• SMTP client (add-on) multipart callback return value changed on<br>page 22                                                                                                    |
| 11              | 170323      | O <sub>O</sub> | Added migration information for V3.16:<br>• FTP server (add-on) file names changed on page 18<br>• IP_BSP_API has been renamed to BSP_IP_API on page 19<br>• All drivers have been changed to BSP_IP_API on page 20<br>• New or changed generic drivers on page 21 |
| 10              | 160912      | OO             | Added migration information for V3.10:<br>• K60/K70 driver renamed to Kinetis.                                                                                                    |
| 9               | 160630      | OO             | Added migration information for V3.08:<br>• IP BSP API changes.                                                                                                    |
| 8               | 160511      | OO             | Added migration information for V3.06.                                                                                                    |
| $\overline{7}$  | 160419      | OO             | Minor corrections on text.                                                                                                    |
| 6               | 151124      | OO             | Added migration information for V3.02.<br>Added missing information regarding moved IP/OS layer for V3.00a.                                                                                                    |
| 5               | 151007      | OO             | Added migration information for V3.00a.                                                                                                    |
| 4               | 150813      | <sub>00</sub>  | Added migration information for V3.00.                                                                                                    |
| 3               | 141002      | OO             | Added migration information for V2.20b.                                                                                                    |
| $\overline{2}$  | 140430      | <b>OO</b>      | Added migration information for V2.20.                                                                                                    |
| 1               | 130312      | <sub>00</sub>  | Added migration information for V2.12.                                                                                                    |
| 0               | 120511      | OO             | First version.                                                                                                    |

# **Table of contents**

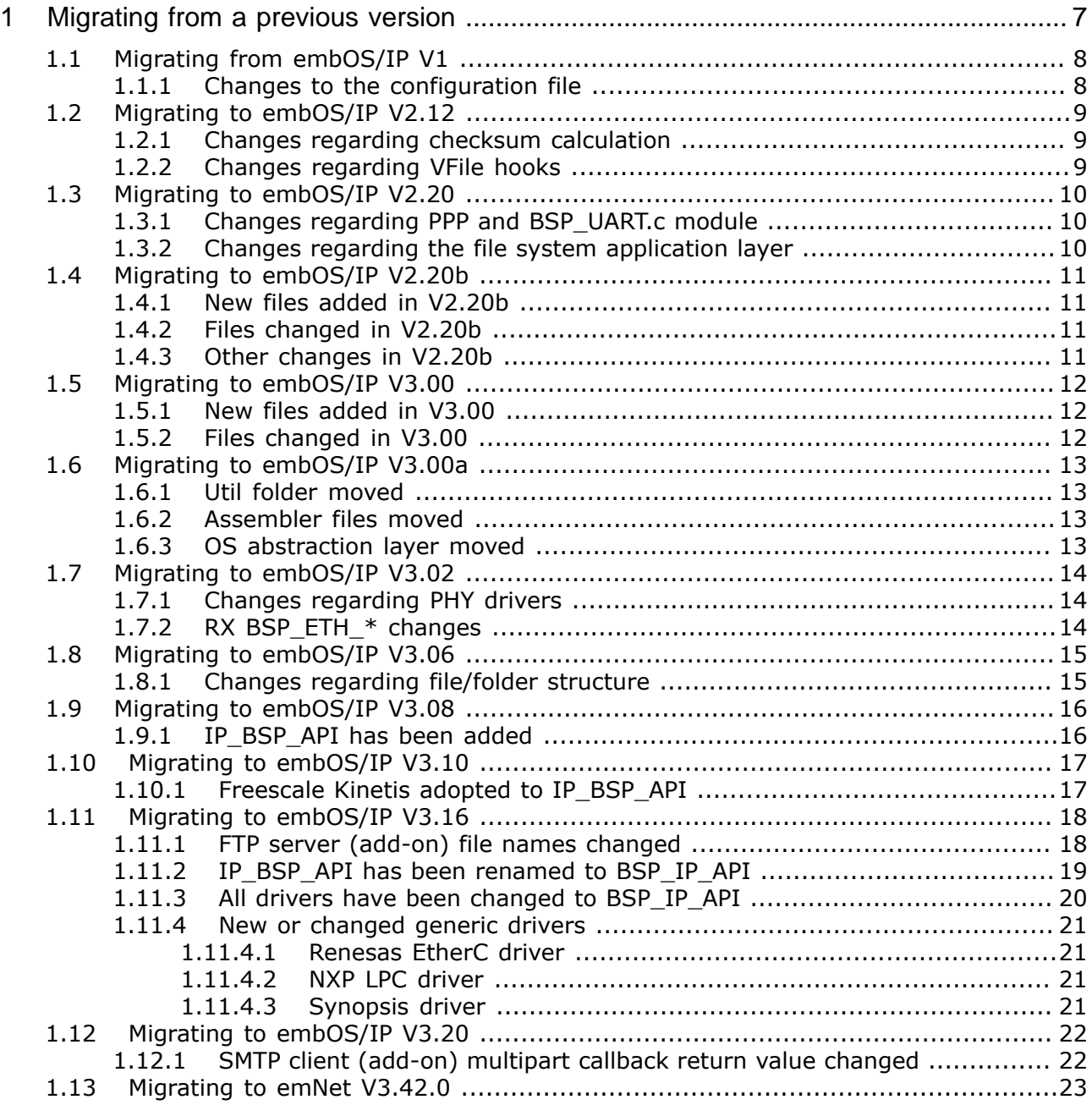

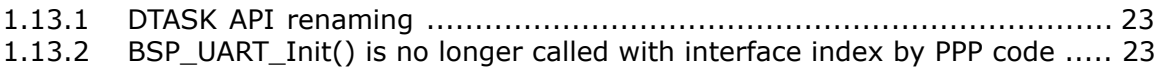

# <span id="page-6-0"></span>**Chapter 1**

# **Migrating from a previous version**

This chapter provides a guideline on how to migrate to the latest emNet software version from a previously used older version. Although trying to provide a minimum of changes that need to be applied for new versions this can not be guaranteed in any case. This chapter shall provide step by step instructions about the necessary changes that need to be applied in case there was a change in emNet not compatible with a previous version.

# **1.1 Migrating from embOS/IP V1**

<span id="page-7-0"></span>One of the new features of embOS/IP V2 is that the user now can save ROM and RAM by not including modules that are not needed for the users functionality.

For this to achieve embOS/IP V2 now allows to add only those protocols that you plan to use in your project. For this the customer will have to apply minimal changes to their previously used configuration. The steps necessary are explained in more detail in the next sections.

# **1.1.1 Changes to the configuration file**

<span id="page-7-1"></span>Adding one or more protocols to the IP stack is fairly easy. At the moment the following protocols can be added:

- TCP
- UDP
- ICMP

The following table shows the API that is needed to be added to your config file to add protocols.

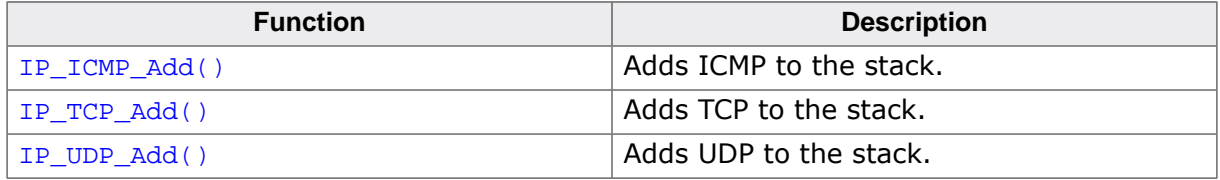

To add one or more of these protocols to the IP stack follow these steps:

- 1. Open your configuration file which is typically called IP Config  $*$ .c in a text editor or the editor of your IDE.
- 2. Add one or more protocols to the routine  $IP_X_Config()$

```
 IP_TCP_Add();
 IP_UDP_Add();
 IP_ICMP_Add();
```
# **1.2 Migrating to embOS/IP V2.12**

<span id="page-8-0"></span>The changes in this version are kept to a minimum and may not apply to you depending on what MCU you are using. The following changes are necessary to know when:

- You are using an assembler routine for checksum calculation.
- <span id="page-8-1"></span>• You are using VFile hooks as they are used with the UPnP add-on.

### **1.2.1 Changes regarding checksum calculation**

In previous releases the checksum calculation as it was used for e.g. TCP did not follow recommendations in RFC 1624. RFC 1624 describes a case where a network participant may send a TCP checksum of  $0x$ FFFF due to an older RFC and how to handle it as  $0x$ FFFF is not treated a valid value for a TCP checksum.

In order to support RFC 1624 the assembler routines for checksum calculation now get a third parameter Sum which is the start checksum.

The following changes need to be applied to your  $IP\_Conf.h$  for each compiler. For demonstrational purposes the ARM branch is shown:

#### **Old**

```
U32 ARM_IP_cksum(void *ptr, unsigned NumHWords);
#define IP_CKSUM(p, NumItems) ARM_IP_cksum((p), (NumItems))
```
#### **New**

```
U32 ARM IP cksum(void *ptr, unsigned NumHWords, U32 Sum);
#define IP_CKSUM(p, NumItems, Sum) ARM_IP_cksum((p), (NumItems), (Sum))
```
### **1.2.2 Changes regarding VFile hooks**

<span id="page-8-2"></span>VFile hooks have been introduced to support an easy way of serving a small dynamically built config file such as an XML file for UPnP that does not need further parsing. As UPnP does not seem to be able to handle chunked encoding the XML file needs to be served in RAW encoding for UPnP. In previous releases all VFile hooks were serving RAW encoded content. However this is not always desired as with larger files being served by VFile hooks it might be desired to have chunked encoding.

For this to achieve VFile hooks will now as with regular web site requests by a browser try to serve chunked encoding when possible. To support UPnP which needs to use RAW encoding the VFile hook function has been changed to get another parameter to force RAW encoding.

The following changes need to be applied where VFile hooks have been used:

#### **Using a VFile hook for a web page**

```
IP_WEBS_AddVFileHook( &_UPnP_VFileHook,
                        &_UPnP_VFileAPI,
                       0);
```
#### **Using a VFile hook for UPnP XML file**

```
IP_WEBS_AddVFileHook( &_UPnP_VFileHook,
                       &_UPnP_VFileAPI,
                      HTTP_ENCODING_RAW);
```
# **1.3 Migrating to embOS/IP V2.20**

<span id="page-9-0"></span>The changes in this version are kept to a minimum and may not apply to you depending on what configuration you are using. The following changes are necessary to know when:

- You are using the PPP add-on.
- <span id="page-9-1"></span>• You are using the FTP Server add-on.

### **1.3.1 Changes regarding PPP and BSP\_UART.c module**

To allow the  $BSP$  UART.c module to be used with several other middleware the API of the BSP\_UART\_\* routines has been extended. Basically the old routines can be easily extended by wrapping the old functions with the new API.

A sample of the new API is shipped in the BSP folder that comes with the PPP / PPPoE add-on shipment.

### **1.3.2 Changes regarding the file system application layer**

<span id="page-9-2"></span>To allow moving files and folders when accessing the FTP server add-on the function IP\_FS\_API structure has been extended by two function pointers.

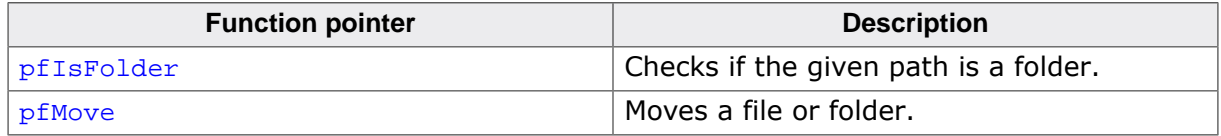

The new functionality is optional but not implementing these functionality means that the FTP server will not be able to successfully check if the given path is really a folder (which might be necessary for batch operations) or moving files and folders.

# **1.4 Migrating to embOS/IP V2.20b**

<span id="page-10-0"></span>The following changes need to be addressed when migrating from a previous version.

### **1.4.1 New files added in V2.20b**

<span id="page-10-1"></span>The following files have been added to allow better handling of CPUs with cache.

• IP\_CACHE.c

### **1.4.2 Files changed in V2.20b**

<span id="page-10-2"></span>The following files that reside outside of the IP folder have been changed and need to be updated as well.

• SEGGER.h

## **1.4.3 Other changes in V2.20b**

<span id="page-10-3"></span>If multicast support is enabled with IP\_SUPPORT\_MULTICAST = 1 (default) the file IP\_IGMP.c now needs to be included into the project as well.

# **1.5 Migrating to embOS/IP V3.00**

<span id="page-11-0"></span>The following changes need to be addressed when migrating from a previous version.

# **1.5.1 New files added in V3.00**

<span id="page-11-1"></span>The following files have been added:

• IP\_ETH.c

# **1.5.2 Files changed in V3.00**

<span id="page-11-2"></span>The following files that reside outside of the IP folder have been changed and need to be updated as well.

- SEGGER.h
- Global.h

# **1.6 Migrating to embOS/IP V3.00a**

<span id="page-12-0"></span>The following changes need to be addressed when migrating from a previous version.

### **1.6.1 Util folder moved**

<span id="page-12-1"></span>The files from the Util folder have been moved into the SEGGER folder to match their prefix.

# **1.6.2 Assembler files moved**

<span id="page-12-2"></span>Assembler files have been moved up one folder into ASM folders to make it clear that these are special optimized versions of the default C-routines. Overwriting the default C-routines is typically done by a macro that can be found in the file  $\Comfig\IP\_Conf.h.$  This applies to the following folders:

- IP\ASM
- SEGGER\ASM

### **1.6.3 OS abstraction layer moved**

<span id="page-12-3"></span>The OS abstraction layer and espacially the file IP OS embOS.c can now be found in the folder \Sample\IP\OS. Exactly one IP/OS layer has to be used at the same time.

# **1.7 Migrating to embOS/IP V3.02**

<span id="page-13-1"></span><span id="page-13-0"></span>The following changes need to be addressed when migrating from a previous version.

### **1.7.1 Changes regarding PHY drivers**

With embOS/IP V3.02 PHY driver support has been added. The previously fixed generic PHY driver is now an exchangeable PHY driver that has been moved into the new file IP\_PHY\_GENERIC.c and has to be added to your project.

# **1.7.2 RX BSP\_ETH\_\* changes**

<span id="page-13-2"></span>The Renesas RX Ethernet driver now supports RX64M and RX71M in general as well as dual MAC support. For this change the call to BSP\_ETH\_InstallISR() is exchanged with BSP\_ETH\_InstallISR\_Ex().

The conversion is shown in the following example:

#### **Before**

```
/*********************************************************************
*
       BSP_ETH_InstallISR()
*/
void BSP_ETH_InstallISR(void (*pfISR)(void)){
   _pfEthISRHandler = pfISR;
}
```
#### **After**

```
/*********************************************************************
*
* BSP_ETH_InstallISR_Ex()
*/
void BSP_ETH_InstallISR_Ex(int ISRIndex, void (*pfISR)(void), int Prio){
  (void)ISRIndex;
   (void)Prio;
  _pfEthISRHandler = pfISR;
}
```
# **1.8 Migrating to embOS/IP V3.06**

<span id="page-14-0"></span>The following changes need to be addressed when migrating from a previous version.

# **1.8.1 Changes regarding file/folder structure**

<span id="page-14-1"></span>Some files that provide functionality not directly related to the IP stack itself or not necessary for running the stack have been moved into a "Shared" folder. Examples for these files are connection layers between IP and FS as well as sample code that is shared between more than one sample like the "Webserver\_DynContent.c" that contains most of the sample code used by various web server samples that basically only differ in the setup phase.

# **1.9 Migrating to embOS/IP V3.08**

<span id="page-15-1"></span><span id="page-15-0"></span>The following changes need to be addressed when migrating from a previous version.

# **1.9.1 IP\_BSP\_API has been added**

In previous versions hardware specific setup that the driver can not handle in a generic way was located in BSP\_ETH\_\* functions in the file BSP.c that was shipped for different eval boards in the "\BSP" folder of the embOS/IP shipment.

As this file might be shipped in different versions with different middleware components the BSP.c that contained routines for several middlewares has been split up into middleware specific BSP\_<MW>.c files like BSP\_IP.c .

Drivers will be switched from the old BSP.c implementation to the new IP\_BSP\_API structure over time. Such a change will be announced in the release notes and will not be mentioned in the migration guide again.

Drivers that have been changed to the IP\_BSP\_API will be shipped with matching sample BSP.c and BSP\_IP.c in the "\BSP" folder for your reference and are easy to adopt to the new API.

The main difference is that for each driver added the following line now needs to be added to the IP X Config():

```
IP_BSP_SetAPI(IFaceId, &BSP_IP_Api); // Set BSP callbacks for hardware access.
```
# **1.10 Migrating to embOS/IP V3.10**

<span id="page-16-0"></span>The following changes need to be addressed when migrating from a previous version.

# **1.10.1 Freescale Kinetis adopted to IP\_BSP\_API**

<span id="page-16-1"></span>The Freescale/NXP K60/K70 driver has been renamed to Freescale/NXP Kinetis. Along with this change the BSP abstraction layer of the driver has been changed to the IP BSP API. This change includes moving the port pin setup previously executed within the driver into the BSP\_IP.c.

The BSP samples shipped with the driver already contain the port pin setup that was previously part of the driver itself. Please make sure that this is included in your BSP\_IP.c as well or change your project to use the shipped file at all (recommended).

# **1.11 Migrating to embOS/IP V3.16**

<span id="page-17-1"></span>The following changes need to be addressed when migrating from a previous version:

- 1) *[FTP server \(add-on\) file names changed](#page-17-0)* on page 18
- 2) IP\_BSP\_API *[has been renamed to](#page-18-0)* BSP\_IP\_API on page 19
- 3) *[All drivers have been changed to](#page-19-0)* BSP\_IP\_API on page 20
- <span id="page-17-0"></span>4) *[New or changed generic drivers](#page-20-0)* on page 21

### **1.11.1 FTP server (add-on) file names changed**

FTP server files have been renamed from IP\_FTPS\* or IP\_FTPServer\* to IP\_FTP\_SERVER for a cleaner naming scheme.

#### **Note**

Please make sure that you exchange/remove the old files.

### **1.11.2 IP\_BSP\_API has been renamed to BSP\_IP\_API**

<span id="page-18-0"></span>To allow an even better abstraction and to eliminate more dependencies, elements of the IP\_BSP\_API (*[Migrating to embOS/IP V3.08](#page-15-0)* on page 16) have been changed to BSP\_IP\_API.

With all elements of the BSP abstraction layer now being independent from embOS/IP (no need to include IP.h), the BSP files are typically able to compile with or without the embOS/IP sources. This makes it even easier to include/exclude the IP stack for more flexibility in projects.

The concept remains the same but now IP.h includes BSP\_IP.h instead the other way around.

# **1.11.3 All drivers have been changed to BSP\_IP\_API**

<span id="page-19-0"></span>All embOS/IP drivers beginning with V3.16 are using the BSP\_IP\_API for low level abstraction of BSP specific operations.

### **1.11.4 New or changed generic drivers**

<span id="page-20-0"></span>The following drivers have been changed.

### **1.11.4.1 Renesas EtherC driver**

- <span id="page-20-1"></span>• Replaces Renesas RX driver.
- Support for Renesas Synergy S5 & S7 added.

### **1.11.4.2 NXP LPC driver**

- <span id="page-20-2"></span>• Replaces NXP LPC17xx/40xx driver.
- Replaces NXP LPC23xx/24xx driver.
- Replaces NXP LPC32xx driver.

#### **Note**

Newer NXP LPC devices like LPC18xx/43xx are using a Synopsis Ethernet IP. These devices are supported by the generic Synopsys driver.

### **1.11.4.3 Synopsis driver**

<span id="page-20-3"></span>• Support for NXP LPC18xx/43xx added.

# **1.12 Migrating to embOS/IP V3.20**

<span id="page-21-1"></span>The following changes need to be addressed when migrating from a previous version:

<span id="page-21-0"></span>1) *[SMTP client \(add-on\) multipart callback return value changed](#page-21-0)* on page 22

# **1.12.1 SMTP client (add-on) multipart callback return value changed**

The callback (\_cbSendAttachment() in our samples) for sending the multipart content was previously a void function, not using a return value. This has been changed to the return type int to allow an abort to happen from within the callback. The reason for an abort might be a problem when reading a file from a file system or similar.

Your callback should be updated according to the new return type and values as shown by the header below:

```
/*********************************************************************
*
* _cbSendAttachment()
*
* Function description
* Sends the content of an attachment.
*
* Parameters
    pContext: SMTPc context.
    pItem : Item to send.
   pAPI : API used to send the content.
*
* Return value
* == 0: O.K., attachment sent.
* < 0: Error.
*/
```
# **1.13 Migrating to emNet V3.42.0**

<span id="page-22-2"></span>The following changes need to be addressed when migrating from a previous version:

- 1) *[DTASK API renaming](#page-22-0)* on page 23
- 2) BSP\_UART\_Init() *[is no longer called with interface index by PPP code](#page-22-1)* on page 23

# **1.13.1 DTASK API renaming**

<span id="page-22-0"></span>In previous versions WiFi module support required an additional task that has been named "WiFi ISR Task". This task is now used for other drivers as well (typically external MAC/ PHY controllers for example using an SPI interface). Therefore the name was not suitable anymore and the task including its API have been renamed. The new name is "Driver Task" with the abbreviation "DTASK" .

The specific API has been renamed with macros with the old names in place for backwards compatibility. Please also update your IP.h in case you use the task size defines for the WiFi ISR task.

### <span id="page-22-1"></span>**1.13.2 BSP\_UART\_Init() is no longer called with interface index by PPP code**

For historical reasons the PPP code calls  $BSE_U \text{UART\_Init}()$  with a zero baudrate and other parameters as zero as well. Older implementations of the  $BSP-UART*$  API fall back to using defaults when being called with the parameters at zero. Newer implementaiton of the BSP\_UART\_\* API does not always load these defaults, so it might be necessary to call them with real values for unit, baudrate and other parameters. For this the new API IP\_MO-DEM\_SetUartConfig() can be used to set these parameters before BSP\_UART\_Init() gets called.

In addition to this, previously the unit parameter was called with the interface index of the PPP interface. The unit parameter now defaults to the parameter given using IP MO-DEM\_SetUartConfig() whiczh by default is zero.